## La tablette tactile, **OUTIL MAÎTRE** dans un espace sans fil.

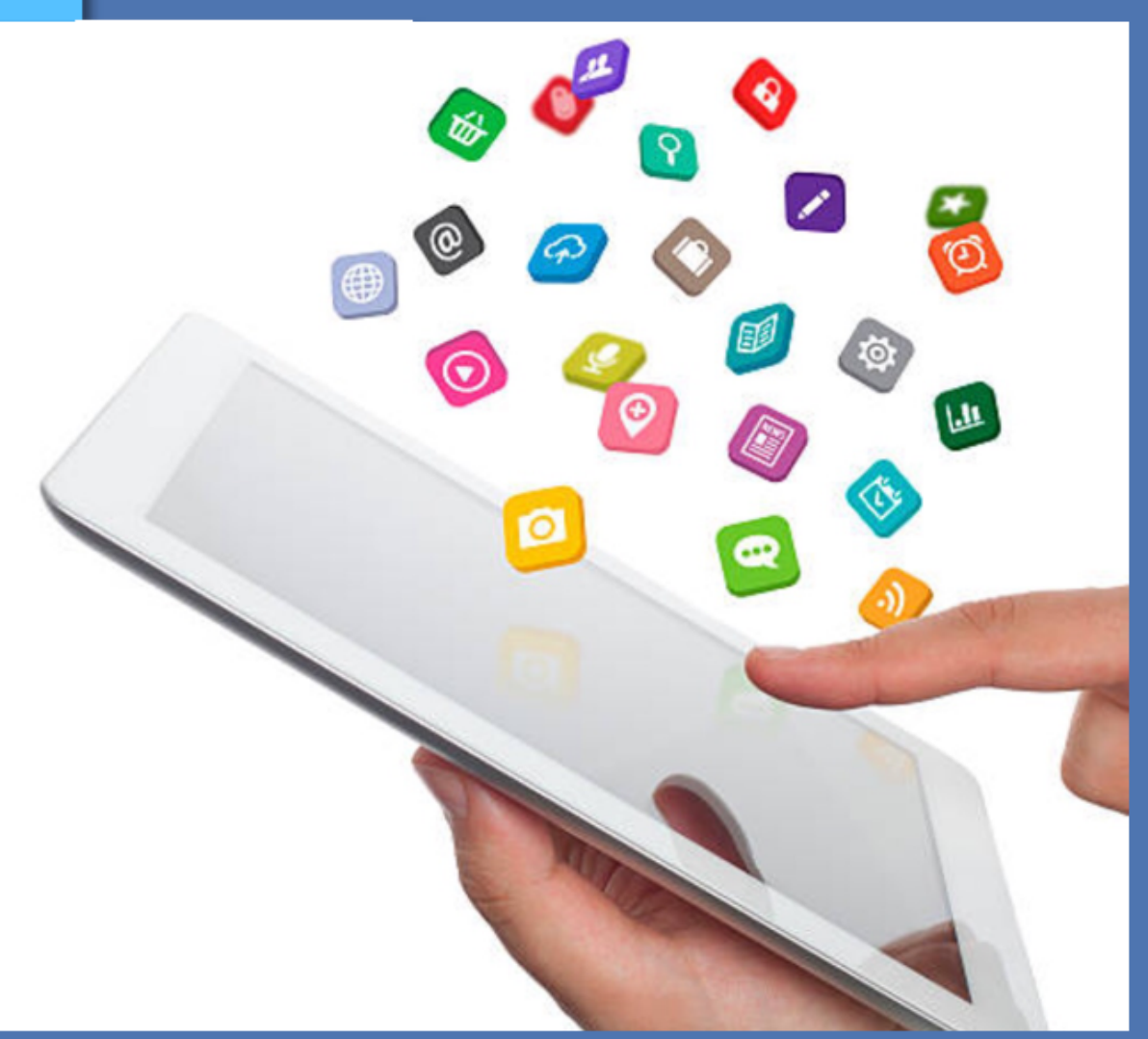

En quoi l'utilisation du numérique mobile, conduit-elle à repenser l'espace de la classe gestes et postures professionnelles ?

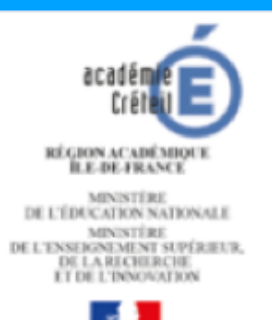

#### **Brice Sicart**

IA IPR Arts plastiques

rat de l'académie de Créte 4. Rue Georges Enesco 94010 Creteil Cedex T. 06 15 96 57 45 | P. 06 37 78 89 66 brice.sicart@ac-creteil.fr twitter: @sicorft

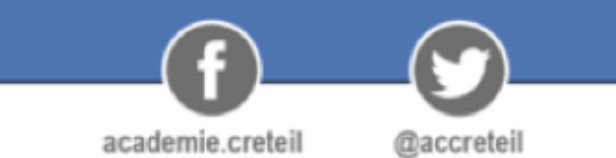

accreteil.fr

## En quoi l'utilisation du numérique mobile, conduit-elle à repenser la Forme scolaire?

La mise au point des nouvelles techniques d'édition suppose à la fois un développement particuliers des arts graphiques et la demande de nouveaux instruments de diffusion des connaissances et des idées. Autrement dit, cette invention capitale surgit en fonction d'une vigoureuse extension de ce qu'on peut appeler "l'espace culturel" de l'époque grâce aux techniques de reproduction.

André CHASTEL, Le mythe de la Renaissance 1420 - 1520, Genève, Éditions d'Art Albert Skira, 1969

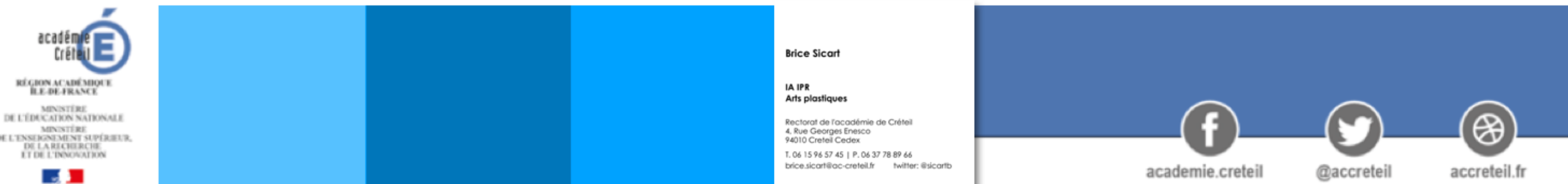

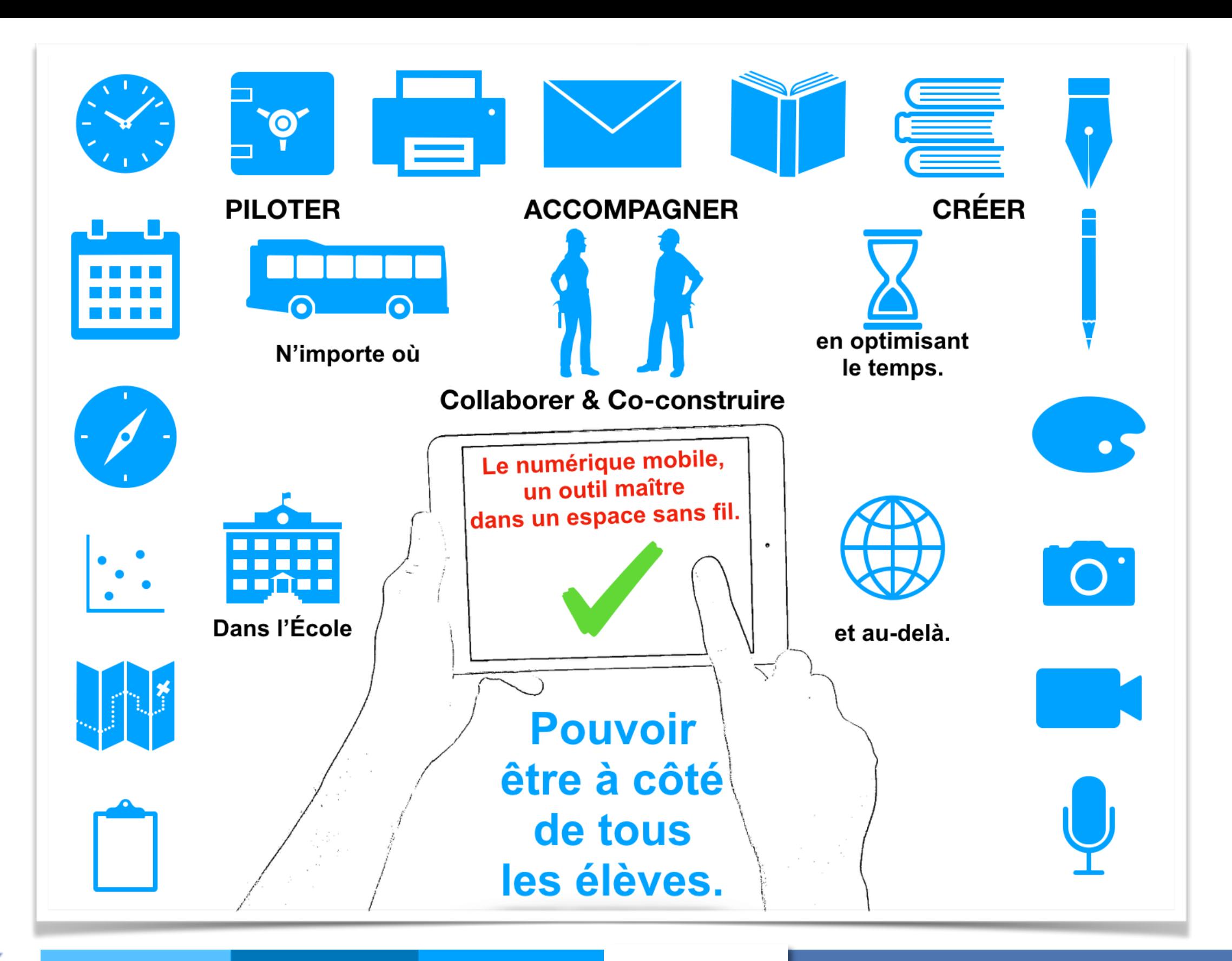

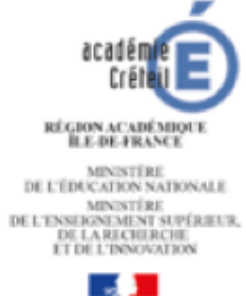

**Brice Sicart** IA IPR Arts plastiques Rectorat de l'académie de Créteil 4, Rue Georges Enesco<br>94010 Creteil Cedex T. 06 15 96 57 45 | P. 06 37 78 89 66 brice.sicart@ac-creteil.fr britter: @sicartb

academie.creteil @accreteil

accreteil.fr

 $\circledast$ 

# O CRÉER O

### **B** Applications & Logiciels utiles **Arts plastiques CRÉATION & COMMUNICATION**

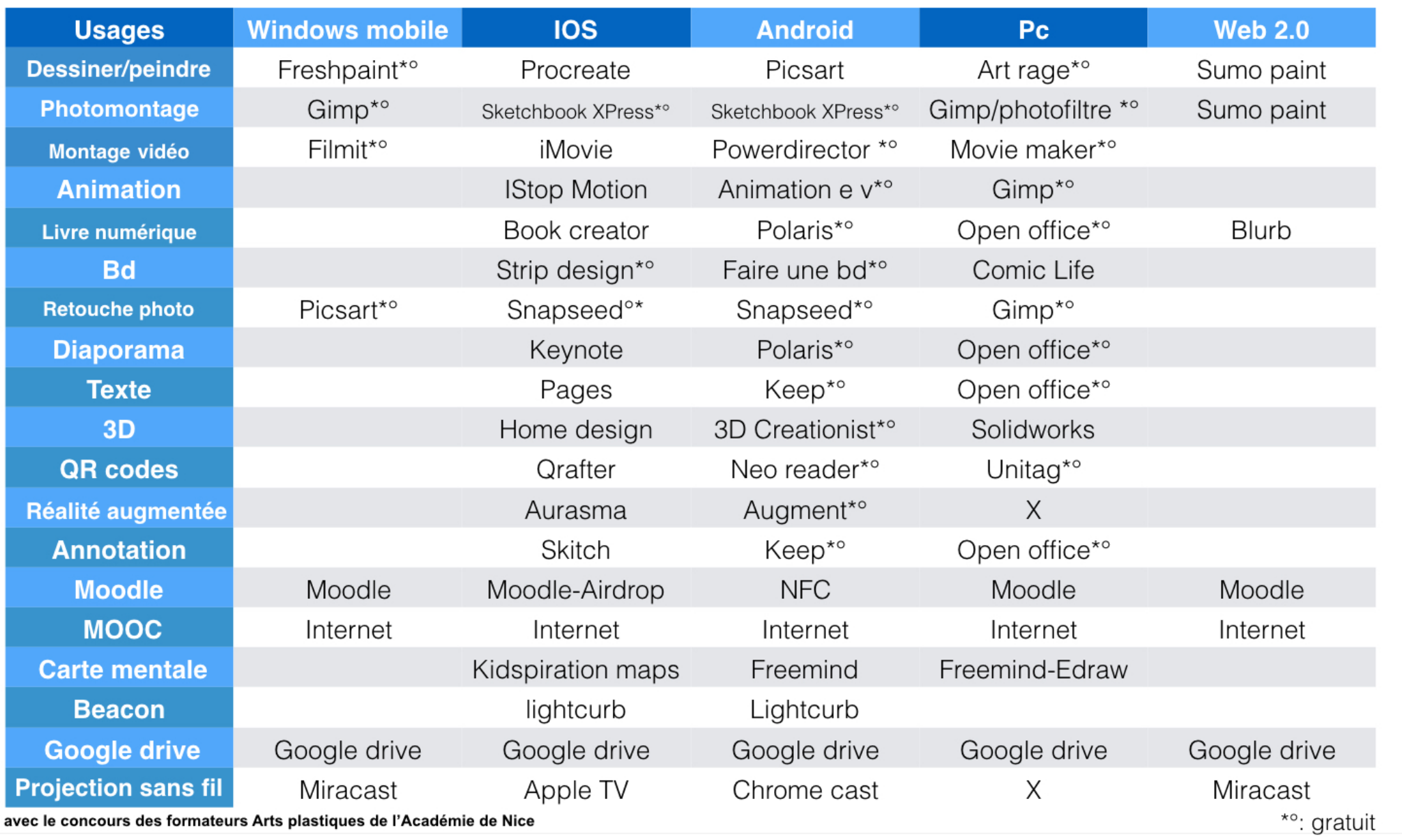

académ Créh RÉGION ACADÉMIQUE<br>ILE-DE-FRANCE MINISTÈRE<br>DE L'ÉDUCATION NATIONALE MINISTÈRE<br>DE L'ENSEIGNEMENT SUPÉRIEUR,<br>DE LA RECHERCHE<br>L'I DE L'INNOVATION

 $\mathbf{L}$ 

académie Créteil

RÉGION ACADÉMIQUE<br>ÎLE-DE-FRANCE

 $\mathbb{R}$ 

Arts plastiques Rectorat de l'académie de Créteil

4, Rue Georges Enesco<br>94010 Creteil Cedex T. 06 15 96 57 45 | P. 06 37 78 89 66 brice.sicart@ac-creteil.fr twitter: @sicartb

**Brice Sicart** 

**IA IPR** 

academie.creteil

ශ accreteil.fr

@accreteil

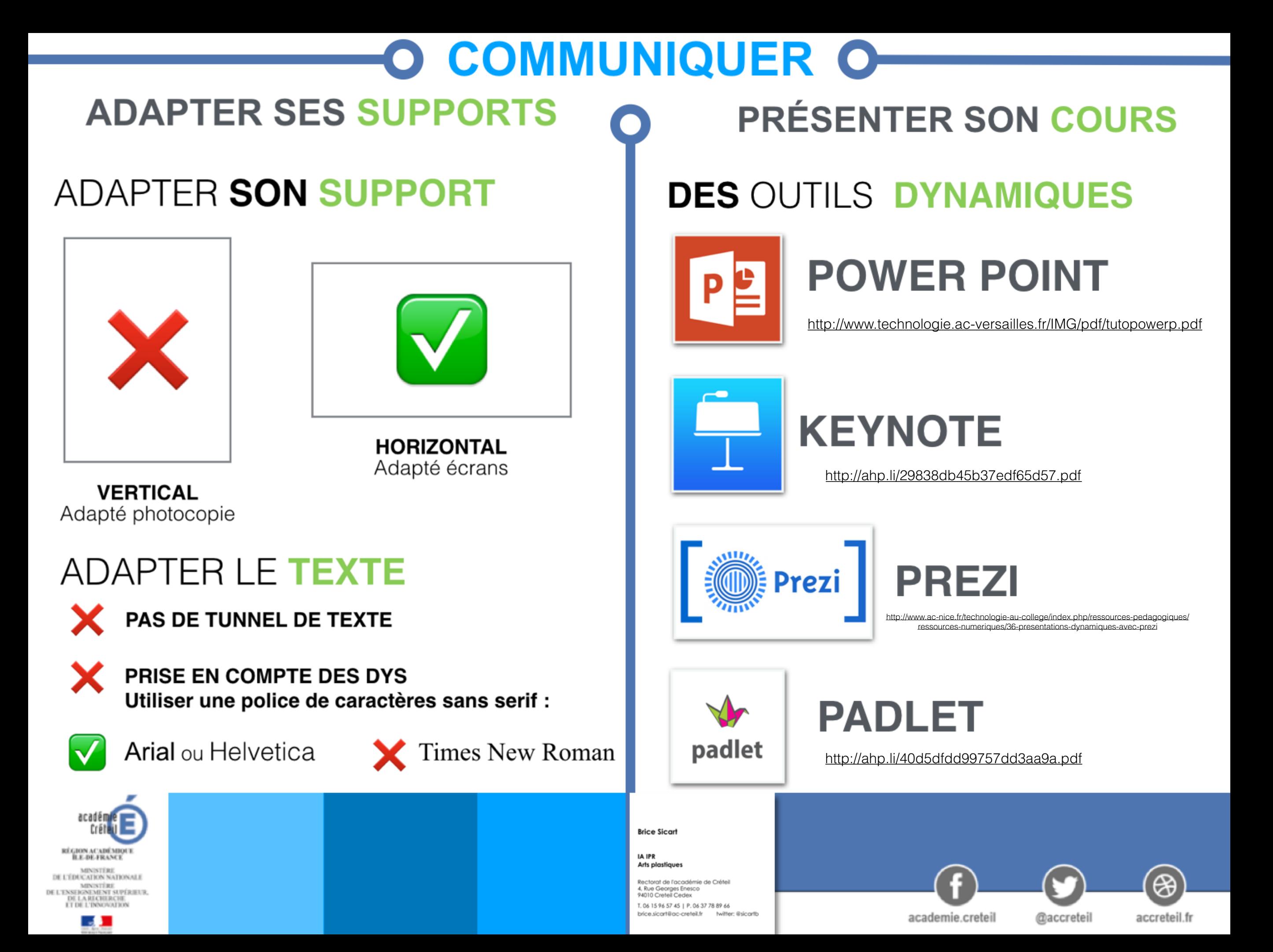